## **Q** vacances FOUR BULLETIN DE RÉSERVATION

**Remplir toutes les rubriques en lettres capitales d'imprimerie.**

X

## **Ligue de l'Enseignement** des Ardennes

**Service Vacances**<br>19, av de Montcy Notre Dame - BP 90071<br>08002 Charleville-Mézières Cedex Tél.: 03 24 33 81 18

Mail: vacances@laligue08.org

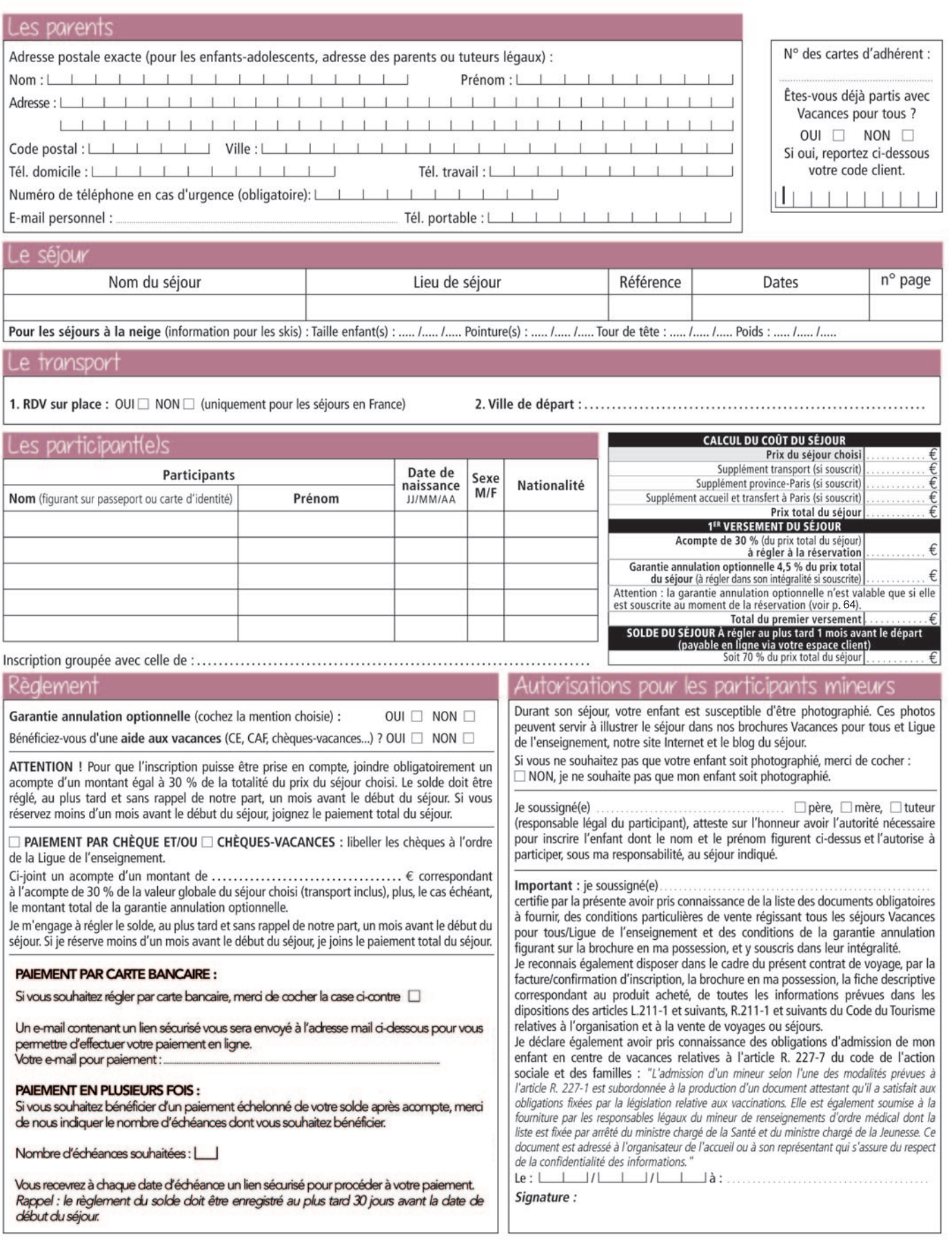